# **4. METODOLOGI PENELITIAN**

## **4.1 Desain Penelitian**

Menurut Nasution dalam bukunya *Metode Research* dikatakan desain penelitian merupakan rencana tentang cara mengumpulkan dan menganalisis data agar dapat dilaksanakan secara ekonomis serta serasi dengan tujuan penelitian itu.

Penelitian ini merupakan *applied research* atau penelitian terapan yang bertujuan untuk mengidentifikasi berbagai faktor yang berkaitan dengan perilaku dan preferensi masyarakat terhadap pasar Jatinegara. Sifat penelitian ini adalah *Descriptive research,* yaitu yang akan mengidentifikasi faktor-faktor yang menjelaskan perilaku dan preferensi konsumen dalam memutuskan untuk memilih jasa tempat belanja, khususnya pada Pasar Jatinegara

Adapun untuk mencapai tujuan yang telah ditetapkan serta sesuai dengan kerangka pemikiran di atas, maka dilakukan pendekatan sebagai berikut:

1. Analisis Deskriptif Faktor Internal dan Eksternal

Pendekatan yang dilakukan adalah identifikasi faktor-faktor internal (seperti kondisi fisik bangunan, lokasi dan pengelolaan) dan faktor-faktor eksternal (persaingan dan lingkungan):

- a. tahap ini dilakukan dengan pendekatan data primer (kuesioner & wawancara) serta data sekunder (data yang terdapat dalam buku, laporan) dari Instansi terkait.
- b. Dari identifikasi ini dapat diketahui gambaran karakteristik faktor-faktor internal dan eksternal yang mempengaruhi pemanfaatan aset Pasar Jatinegara, dari aspek perancangan kota, arsitektur bangunan, dan sebagainya.
- 2. Analisis Perilaku Konsumen dalam Pemanfaatan Aset Pasar Jatinegara Pendekatan yang dilakukan adalah identifikasi faktor-faktor (harga, jenis barang dagangan (produk), yang mempengaruhi perilaku Pengguna Pasar Jatinegara.

Tahap ini merupakan interpretasi dari tahap sebelumnya, dilakukan dengan pendekatan primer (kuesioner) serta pengolahan datanya dilakukan dengan menggunakan regresi berganda.

### **4.2. Metode Pengambilan Sampel**

Pengambilan sampel yang dilakukan dalam studi ini digunakan untuk mengetahui perilaku pengguna pasar Jatinegara. Pengambilam sampel harus *representative*, artinya dapat mewakili populasi agar dapat diambil kesimpulan berupa generalisasi (Nasution, 1987:137).

Terhadap sampel terpilih akan disebarkan kuesioner yang bertujuan untuk mendapatkan karakteristik perilaku pengguna yang meliputi:

1. Karakteristik pengguna, yang meliputi data kondisi sosial ekonomi;

Preferensi terhadap Pasar Jatinegara sebagai tempat belanja;

Untuk mendapatkan sampel yang akan disurvey, maka metode yang digunakan dalam pemilihan sampel dan penyebaran kuesioner sebagai berikut:

a) Penentuan populasi

Populasi yang akan diteliti adalah pedagang, pembeli yang ada di Pasar Jatinegara. Jumlah pedagang secara keseluruhan adalah 1389 orang.

b) Penentuan Jumlah Sampel

(1) Dalam studi ini penentuan jumlah sampel dilakukan dengan teknik *proportionate stratified random sampling* (sampling acak secara proporsional menurut stratifikasi), yaitu menentukan jumlah sampel yang akan disurvey dengn stratifikasi tertentu secara proporsional.

(2) Untuk menentukan jumlah sampel yang harus diambil, peneliti menggunakan rumus sebagai berikut (Riduwan, 2006:28):

no = 
$$
(\underline{Z\alpha})^2
$$
  
2.BE  
n =  $\underline{no}$   
1+ (no – 1) / N))

Di mana:

- α : Taraf Kesalahan yang besarnya ditetapkan 0.05 (5%)
- n : Jumlah sampel
- no : Sampel objek
- $N$  : Jumlah populasi = 1389
- Z $\alpha$  : Nilai dalam tabel  $Z = 1.99$
- BE : *Bound of Error* diambil 10% (0.10)

# Tabel 4.1 JUMLAH PEDAGANG (POPULASI) PASAR JATINEGARA BERDASARKAN STRATA

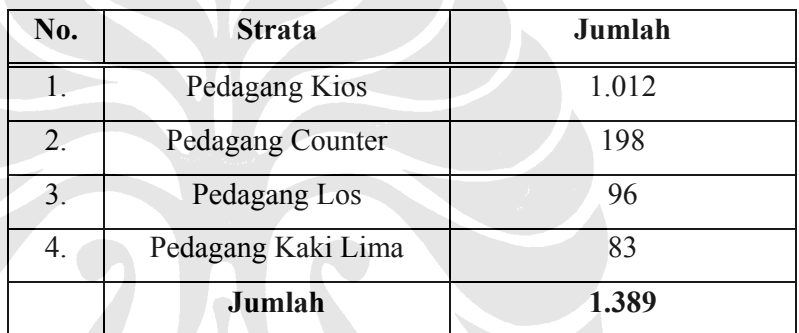

Sumber: PD. Pasar Jaya dalam angka tahun 2005

Dengan menerapkan rumus di atas pada populasi penelitian ini, maka didapatkan jumlah sampel sebagai berikut:

$$
100 = \frac{(1.99)^2}{2 \times 0.10}
$$
  
= 
$$
\frac{(1.99)^2}{0.20}
$$
  
= 
$$
(9.95)^2
$$
 = 99.0025  

$$
1 + (99.0025 - 1) / 1389
$$
  
= 
$$
\frac{99.0025}{1.0706}
$$
  
= 92.478 ≈ 93 orang

Dengan demikian, jumlah sampel dalam penelitian ini adalah 93 orang.

(3) Dari sampel tersebut kemudian ditentukan jumlah masing-masing sampel menurut tingkatan (strata) secara proporsional dengan rumus (Riduwan, 2006:29):

$$
ni = (Ni / N) \times n
$$

Di mana:

- ni : Jumlah sampel menurut strata
- n : Jumlah sampel seluruhnya
- Ni : Jumlah populasi menurut strata

N : Jumlah populasi seluruhnya

- Pedagang Kios = 1012 / 1389 x 93 = 67.76 **≈** 68 orang
- Pedagang Counter = 198 / 1389 x 93 = 13.26 **≈** 13 orang
- Pedagang Los = 96 / 1389 x 93 = 6.43 **≈** 6 orang
- Pedagang Kaki Lima= 83 / 1389 x 93 = 5.58 **≈** 6 orang

(4) Dari perhitungan di atas, maka dapat dibuat sampling design untuk para pedagang dalam tabel di bawah ini:

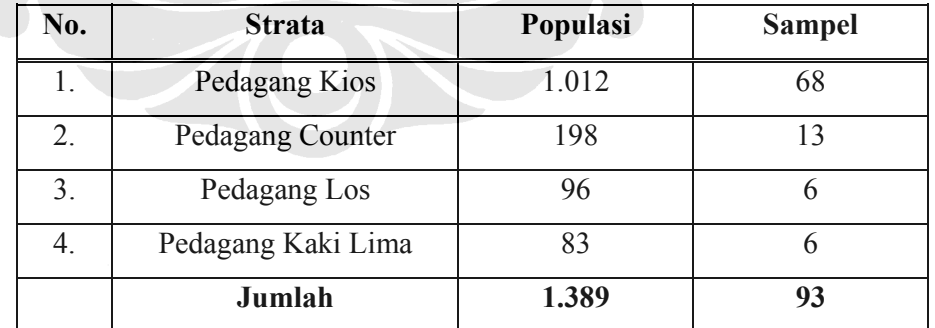

# Tabel 4.2 SAMPLING DESIGN

(5) Sedangkan untuk jumlah sampel dari kalangan pembeli, dikarenakan bersifat heterogen (tidak bisa dibagi ke dalam strata) penulis menggunakan metode *Probability Sampling,* yaitu teknik pengambilan sampel yang memberi peluang / kesempatan yang sama bagi setiap unsur atau anggota populasi untuk dipilih menjadi sampel.

Jumlah sampel dari kalangan pembeli yang akan dijadikan sampel dalam penelitian ini berjumlah 100 responden, dengan penetapan ukuran sampel secara random (acak).

Sedangkan pengambilan sampelnya menggunakan teknik *sampel aksidental*. Menurut Sugiyono (2006:77), *sampel aksidental* adalah teknik penentuan sampel berdasarkan kebetulan, yaitu siapa saja yang secara kebetulan bertemu dengan peneliti dapat digunakan sebagai sampel, bila dipandang orang ditemui itu cocok sebagai sumber data. Dalam hal ini adalah para pembeli yang berada di pasar Jatinegara.

(6) Jumlah sampel sebanyak 100 responden ini memenuhi persyaratan minimal sampel yang dikemukakan oleh Aaker, Kumar dan Day (2001) yang menyatakan bahwa dalam survey dengan populasi yang besar dan heterogen, jumlah sample minimal sebesar 100.

### **4.3. Bahan Penelitian dan Unit Analisis**

Bahan penelitian diperoleh penulis dari dua sumber, yaitu:

- 1. Sumber primer, adalah sumber data yang langsung memberikan data kepada pengumpul data (Sugiyono, 2006:129). Untuk memperolehnya peneliti melakukan penyebaran kuesioner yang akan diedarkan dan kemudian diisi oleh responden.
- 2. Sumber sekunder, merupakan sumber yang tidak langsung memberikan data kepada pengumpul data, misalnya lewat orang lain atau lewat dokumen (Sugiyono, 2006:129). Data sekunder yang digunakan dalam penelitian ini antara lain: jurnal, buku, internet, dan sebagainya.

Adapun Unit analisis dalam penelitian ini adalah individu, karena informasi yang akan diperoleh dalam penelitian berkaitan dengan hal pendapat individu sehingga didapat gambaran mengenai preferensi konsumen terhadap pemanfaatan aset pasar Jatinegara serta diketahui faktor-faktor yang mempengaruhinya.

#### **4.4 Definisi Operasional**

Pada dasarnya penelitian ini melihat pada preferensi pengguna pasar terhadap pemanfaatan pasar Jatinegara sebagai fasilitas kota yang masih dibutuhkan.untuk itu ditentukanlah variabel-variabel yang berkaitan dengan faktor-faktor yang mempengaruhi pengguna untuk memanfaatkan pasar Jatinegara.

Faktor-faktor yang mempengaruhi disini maksudnya adalah faktor Internal dan faktor eksternal. Faktor Internal mencakup faktor Kondisi Fisik Pasar (Xı) yang meliputi variabel kondisi bangunan pasar, fasilitas, sarana dan prasarana, dan Faktor Pengelolaan (X2) yang meliputi variabel tata letak (lay-out), kebersihan pasar, perawatan fasilitas pasar, keamanan pasar, petugas pasar. Sedangkan Faktor Eksternal mencakup Faktor Lingkungan (X3) yang meliputi variabel demografi pembeli dan penjual, tehnologi, politik, dan Faktor Persaingan (X4) yang meliputi variabel perbandingan harga dengan pasar modern, jarak tempuh, perbandingan kenyamanan dengan pasar modern yang dapat mempengaruhi Pemanfaatan Aset Pasar (Y).

Sebagai gambaran pemahaman visualisasi, variabel-variabel tersebut sebagai berikut :

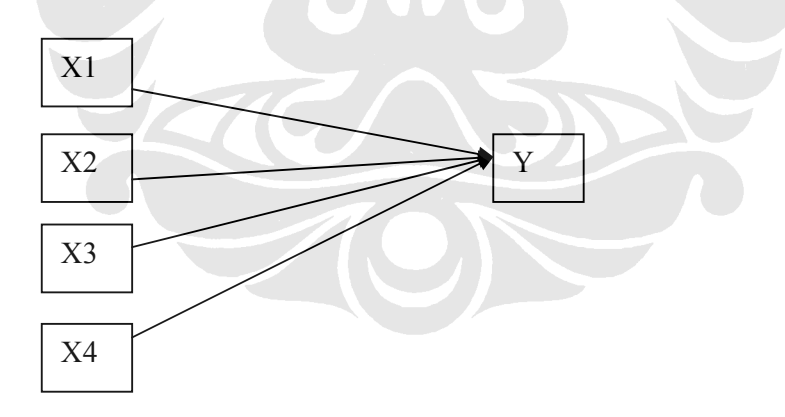

### **4.5. Teknik Pengolahan dan Analisis Data**

Metode analisis atau pengolahan data dilakukan dengan menggunakan bantuan software SPSS versi 13. Pengolahan data akan mencakup perhitungan sebagai berikut:

1. Penyuntingan (*Editing)* 

Data kuesioner yang diperoleh akan disunting, jika terdapat data yang tidak relevan maka akan dipisahkan.

2. Pemberian nilai (*Scoring)*

Data kuesioner yang diperoleh akan ditentukan skor/nilai yang mewakili tiap item pernyataan yang ada sesuai *skala likert* dimana bobot nilai ditentukan sebagai berikut:

- SS (sangat setuju) diberi nilai 5

- S (setuju) diberi nilai 4

- R (ragu-ragu) diberi nilai 3
- TS (Tidak setuju) diberi nilai 2
- STS (sangat tidak setuju) diberi nilai 1
- 3. Pemberian kode (*Coding)*

Data kuesioner yang diperoleh akan diberi kode yang berurutan sesuai relevansinya dengan variabel penelitian untuk memudahkan pengolahan data lebih lanjut, misalnya q1, q2....q6 dan seterusnya.

4. Tabulasi (*tabulating)*

Data kuesioner yang diperoleh akan disusun dalam bentuk tabel-tabel berdasarkan variabel penelitian yang ada.

Setelah diolah secara sederhana maka data-data tersebut akan dianalisa sebagai berikut:

*1. Pengukuran data primer* 

### *a. Kelompok Pedagang*

Dengan cara perhitungan sebagai berikut (Sugiyono, 2006:27):

Bobot x Penilaian = Total Kumulatif Nilai Akhir

Jumlah Sampel kelompok pedagang = 93 orang

Dengan asumsi:

- 1) Bila semua responden menjawab dengan skala terendah (=1), maka total nilai adalah 93 x 1 = 93
- 2) Bila semua responden menjawab dengan skala tertinggi (=5), maka total nilai adalah 93 x  $5 = 465$

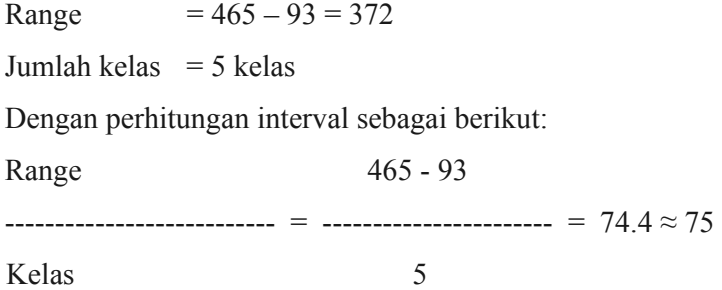

Dari total kumulatif akhir yang diperoleh, maka penilaian responden dikelompokan sebagai berikut:

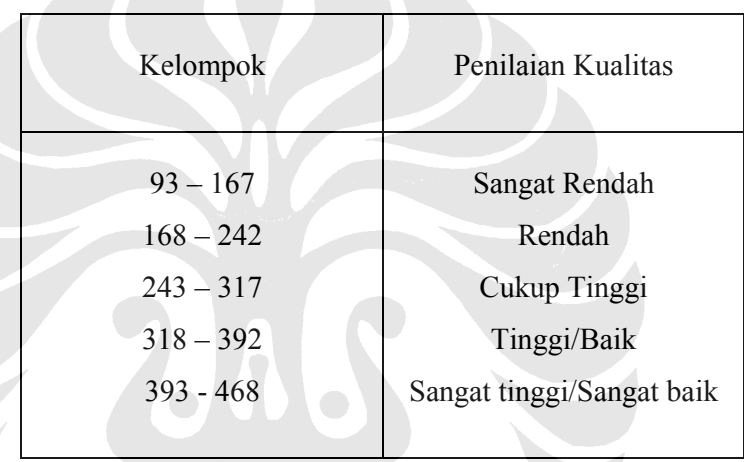

# *b. Kelompok Pembeli*

Dengan cara perhitungan sebagai berikut: Bobot x Penilaian = Total Kumulatif Nilai Akhir Jumlah Sampel kelompok pembeli = 100 orang Dengan asumsi:

- 3) Bila semua responden menjawab dengan skala terendah (=1), maka total nilai adalah  $100 \times 1 = 100$
- 4) Bila semua responden menjawab dengan skala tertinggi (=5), maka total nilai adalah  $100 \times 5 = 500$

Range  $= 500 - 100 = 400$ 

Jumlah kelas  $= 5$  kelas

Dengan perhitungan interval sebagai berikut:

Range 500 - 100 --------------------------- = ----------------------- = 80 Kelas 5

Dari total kumulatif akhir yang diperoleh, maka penilaian responden dikelompokan sebagai berikut:

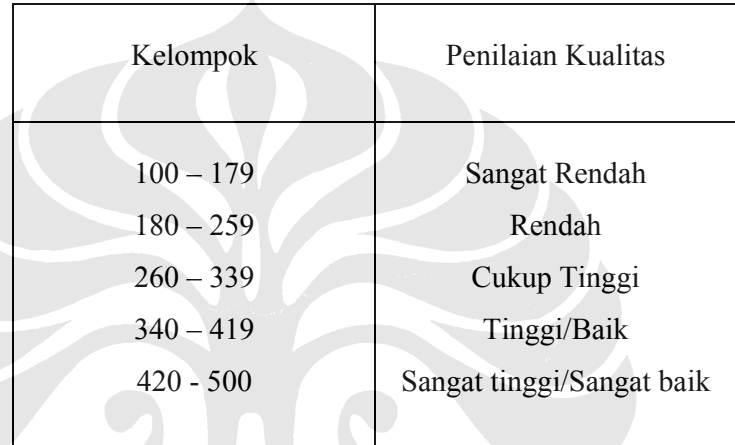

### *2. Uji Persyaratan Data*

### **a. Uji Validitas Instrumen**

Uji Validitas instrumen digunakan untuk mengukur sah atau valid tidaknya suatu kuesioner. Suatu kuesioner dikatakan valid jika pertanyaan pada kuesioner mampu untuk mengungkapkan suatu yang akan diukur oleh kuesioner tersebut.

Uji validitas dapat dilakukan dengan menghitung korelasi antara skor masing-masing butir pertanyaan dengan total skor (Ghozali, 2001:133). Perhitungan korelasi dilakukan dengan menggunakan bantuan software SPSS versi 13.0 dan dikonsultasikan dengan nilai r kritis (r tabel).

Kriteria pengujian validitas:

Valid  $=$  Sig (Probabilitas)  $< 0.05$ Tidak Valid = Sig (Probabilitas) >  $0.05$ 

#### **b. Uji Reliabilitas Instrumen**

Uji Relibilitas instrumen digunakan untuk mengukur keterandalan instrumen. Keterandalan instrumen adalah konsistensi, stabilitas, kepercayaan dan daya prediksi terhadap hasil pengukuran dengan menggunakan instrumen tersebut. Dengan demikian instrumeninstrumen tersebut dapat menjaring data untuk mengungkapkan tujuan penelitian.

Instrumen penelitian dikatakan reliabel jika memiliki nilai alpha lebih besar dari 0.60. Untuk menguji reliabilitas instrumen digunakan koefisien reliability *Alpha Cronbach* yang perhitungannya menggunakan prosedur reliabilitas pada paket program SPSS for Windows Ver.13.0.

### **3. Uji Korelasi**

Uji korelasi digunakan untuk mengetahui tingkat hubungan yang ada antara variabel X1, X2 dan Y, dengan rumus sebagai berikut (Sugiyono, 2006:213):

$$
r = \frac{\sum XY - (\sum X)(\sum Y)}{\{\sqrt{n}.\sum X^2 - (\sum X)^2\}.\{\sqrt{n}.\sum Y^2 - (\sum Y)^2\}}
$$

Harga r berada dalam jarak 0 sampai dengan 1 yang tertera pada tabel di bawah ini:

| <b>Interval Koefesien</b> | Tingkat Hubungan |
|---------------------------|------------------|
| $0,00 - 0,199$            | Sangat lemah     |
| $0,20 - 0,399$            | Lemah            |
| $0,40 - 0,599$            | Sedang           |
| $0,60 - 0.799$            | Kuat             |
| $0,80 - 1,000$            | Sangat Kuat      |

**Tabel 4.3 Pedoman Interpretasi Koefesien Korelasi** 

Sumber: Sugiyono, *Statistika untuk Penelitian,* (Bandung: Alfabeta, 2006:216).

Selanjutnya, setelah diperoleh nilai r maka dicari nilai Koefesien Determinasi  $(r^2)$ dengan mengkuadratkan hasil r kemudian dikalikan dengan seratus persen  $(r^2 \times 100\%)$ . Koefesien Determinasi digunakan untuk mengetahui berapa persen pengaruh variabel bebas terhadap variabel terikat.

### **4. Uji Regresi Berganda**

Berpijak pada hipotesis, maka teknik analisis data penelitian salah satunya menggunakan teknik analisis persamaan regresi. Penggunaan teknik persamaan regresi bertujuan untuk menjelaskan pola pengaruh variabel bebas dengan variabel terikat.

Untuk mengetahui persamaan regresi digunakan rumus sebagai berikut:

$$
Y = a + bX1 + bX2
$$

Di mana:

- Y : Pemanfaatan Aset Pasar
- a : Konstanta
- b : Koefesien regresi
- X1 : Faktor Internal
- X2 : Faktor Eksternal
- n : Jumlah sampel

Nilai a dan b dapat dicari dengan rumus (Sugiyono, 2006:244-245):

$$
a = (\Sigma Y) (\Sigma X^2) - (\Sigma X) (\Sigma XY)
$$
  
n.  $\Sigma X^2 - (\Sigma X)^2$   
b = n.  $\Sigma XY - \Sigma X.\Sigma Y$   
n.  $\Sigma X^2 - (\Sigma X)^2$ 

#### **5. Uji Hipotesis (Uji t)**

Untuk menentukan/menyimpulkan hasil penelitian, maka perlu diuji terlebih dahulu apakah r (koefesien korelasi) yang telah ditentukan signifikan/berarti ataukah tidak. Uji t juga berfungsi untuk menguji hipotesis penelitian yang bersifat terpisah  $(X_1)$  dengan Y dan  $X_2$  dengan Y). Uji t menggunakan rumus (Sugiyono, 2006:215):

t hitung = 
$$
\frac{r \sqrt{n-2}}{\sqrt{1-r^2}}
$$
  
t tabel = t (α). (n - 2)

 $\alpha$  = Taraf signifikansi dua arah pada derajat 0,05.

Kriteria pengujian:

H0 diterima jika t hitung < t tabel

 $H_0$  ditolak jika t hitung > t tabel

# **6. Uji Hipotesis (Uji F)**

 Digunakan untuk menguji hipotesis penelitian (secara simultan) yaitu ada atau tidaknya pengaruh variabel X<sub>1</sub> dan X<sub>2</sub> terhadap Y secara bersama-sama (Sugiyono, 2006: 219):

$$
F_h = \frac{R^2 / k}{(1 - R^2) / (n - k - 1)}
$$

Uji F hitung dibandingkan dengan harga F tabel ( $α$  : n-k-1) pada  $α = 0.05$ untuk diterima atau ditolaknya hipotesis.

 *Keterangan* : R : Koefisien Korelasi

n : Banyaknya sampel

k : Jumlah variabel independen